Подписано электронной подписью:<br>Вержицкий Данил Григорьевич<br>Должность: Директор КГПИ ФГБОУ ВО «КемГУ»<br>Дата и время: 2024-02-21 00:00:00 471086fad29a3b30e244c728abc3661ab35c9d50210dcf0e75e03a5b6fdf6436

## МИНИСТЕРСТВО НАУКИ И ВЫСШЕГО ОБРАЗОВАНИЯ **РОССИЙСКОЙ ФЕЛЕРАЦИИ**

Кузбасский гуманитарно-педагогический институт федерального государственного бюджетного образовательного учреждения высшего образования «Кемеровский государственный университет» Факультет физической культуры, естествознания и природопользования

> УТВЕРЖДАЮ «16» марта 2023 г.

### Рабочая программа дисциплины

# Б1.В.07 Геоинформационные системы в экологии и природопользовании

Направление подготовки 05.03.06 Экология и природопользование

> Направленность (профиль) подготовки Геоэкология

Программа академического бакалавриата

Квалификация выпускника Бакалавр

> Форма обучения Очная

> Год набора 2020

Новокузнецк 2023

# **Лист внесения изменений** в РПД *Б1.В.07 Геоинформационные системы*

## **Сведения об утверждении на 2020-2021 уч. год:**

Утверждена Ученым советом факультета ФКЕП (протокол Ученого совета факультета № 6а от 12.03.2020 г.) Одобрена на заседании методической комиссии факультета ФКЕП (протокол методической комиссии факультета № 5 от 27.02.2020 г.) Одобрена на заседании обеспечивающей кафедры геоэкологии и географии (протокол № 6 от 05.02.2020 г.) зав. кафедрой Удодов Ю.В.

Сведения об утверждении на 2021-2022 уч. год.: утверждена Ученым советом факультета физической культуры, естествознания и природопользования (протокол Ученого совета факультета № 6а от 11.03.2021 г.) для ОПОП 2020 года набора 05.03.06 Экология и природопользование, направленность (профиль) Геоэкология

Одобрена на заседании методической комиссии

(протокол методической комиссии факультета протокол № 3 от 5.02.2021г.)

Одобрена на заседании обеспечивающей кафедры (протокол № 7 от 17.02.2021 г.)

Сведения об утверждении на 2022-2023 уч. год.: утверждена Ученым советом факультета физической культуры, естествознания и природопользования (протокол Ученого совета факультета № 8 от 15.03.2022г) для ОПОП 2020 года набора 05.03.06 Экология и природопользование, направленность (профиль) Геоэкология Одобрена на заседании методической комиссии

(протокол методической комиссии факультета протокол № 3 от 28.02.2022г.)

Одобрена на заседании обеспечивающей кафедры (протокол № 6 от 17.02.2022 г.)

Сведения об утверждении на 2023-2024 уч. год.: утверждена Ученым советом факультета физической культуры, естествознания и природопользования (протокол Ученого совета факультета № 7 от 16.03.2023 г) для ОПОП 2020 года набора 05.03.06 Экология и природопользование, направленность (профиль) Геоэкология

Одобрена на заседании методической комиссии

(протокол методической комиссии факультета протокол № 3 от 17.02.2023 г)

Одобрена на заседании обеспечивающей кафедры (протокол № 5 от 15.02.2023 г.)

# **Оглавление**

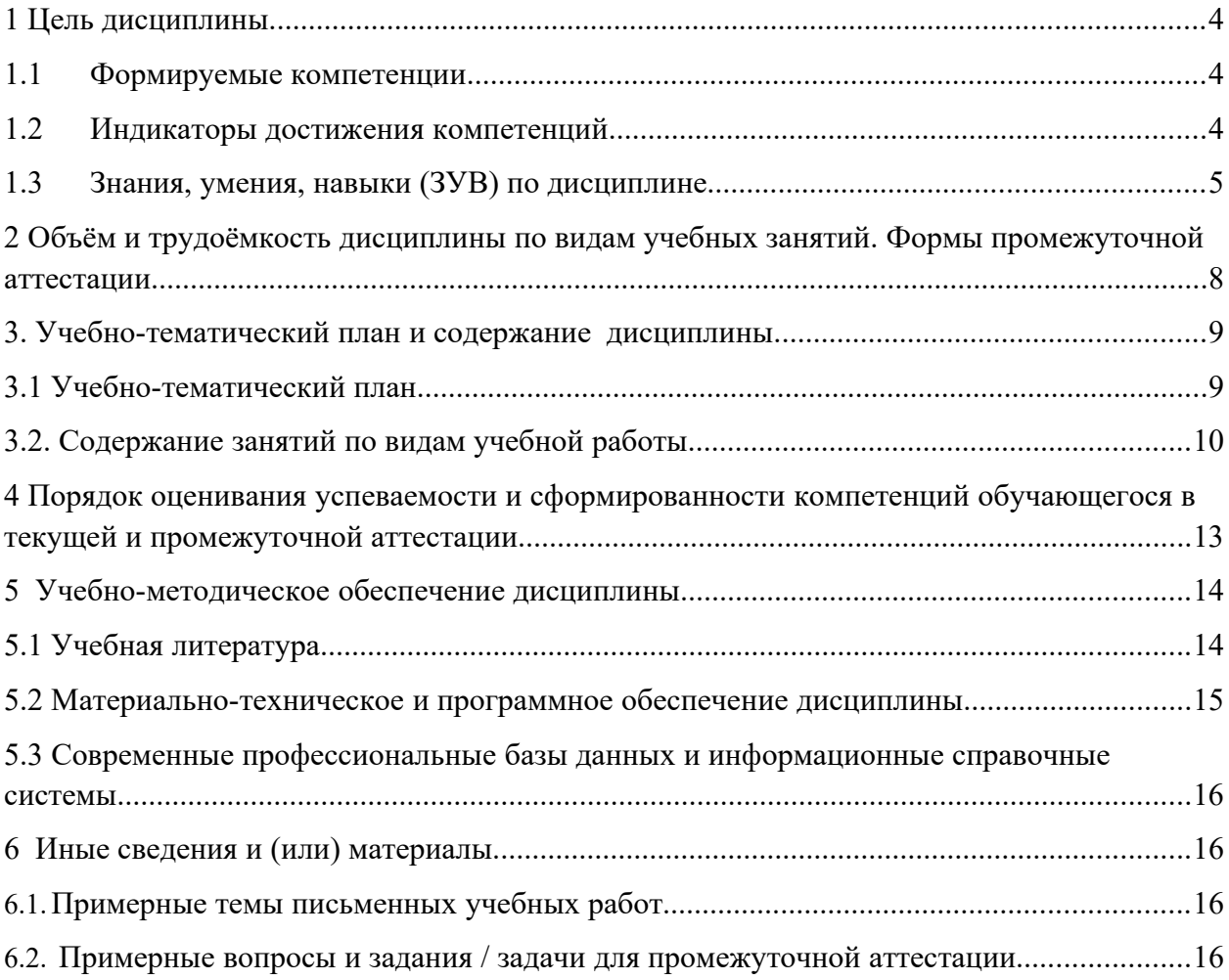

## 1 Цель дисциплины.

В результате освоения данной дисциплины у обучающегося должны быть сформированы компетенции основной профессиональной образовательной программы магистратуры (далее - ОПОП): ОПК-9, ПК-9, СПК-1.

Содержание компетенций как планируемых результатов обучения по дисциплине см. таблицы 1 и 2.

### 1.1 Формируемые компетенции

Таблица 1 - Формируемые дисциплиной компетенции

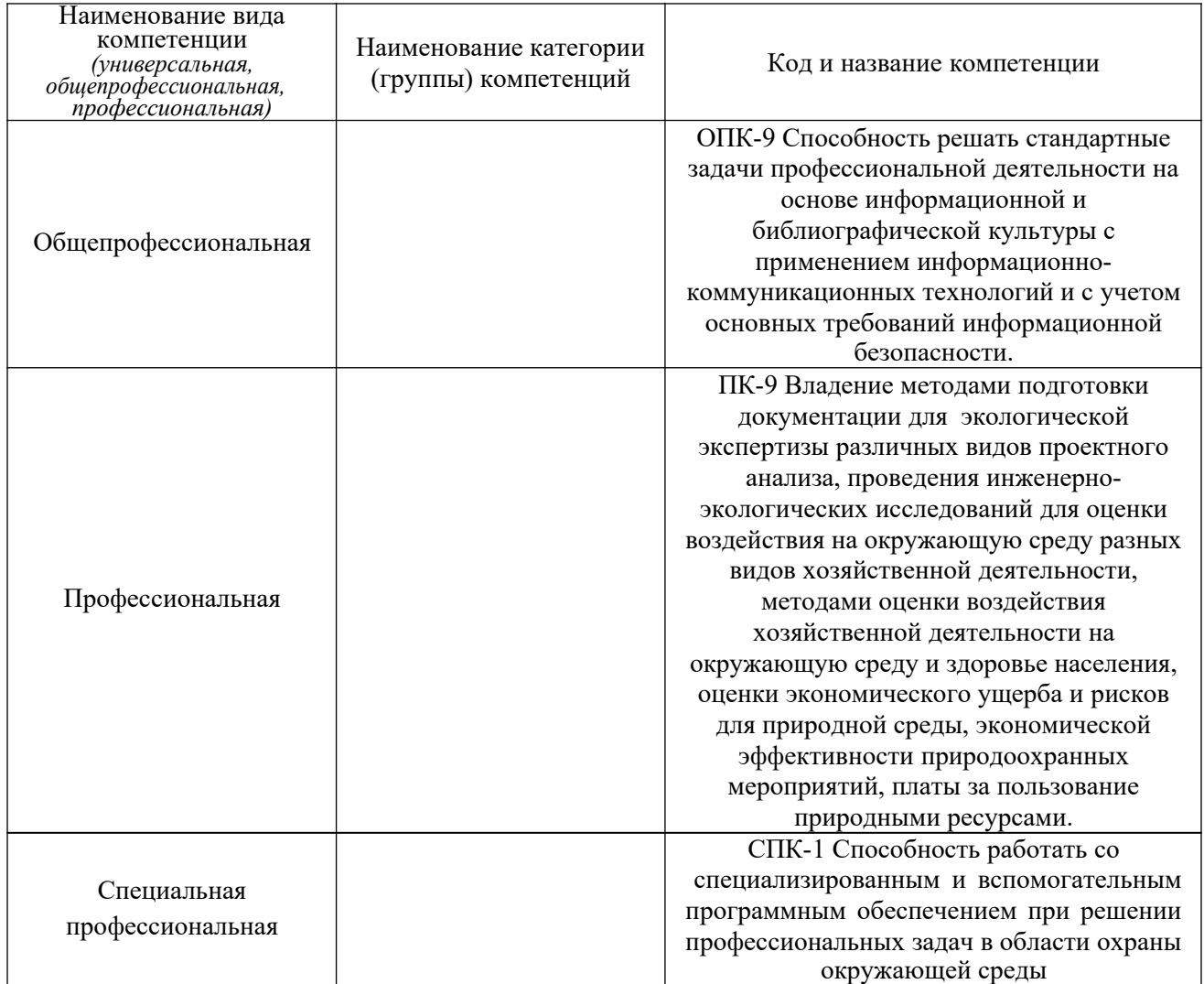

## 1.2 Индикаторы достижения компетенций

Таблица 2 – Индикаторы достижения компетенций, формируемые дисциплиной

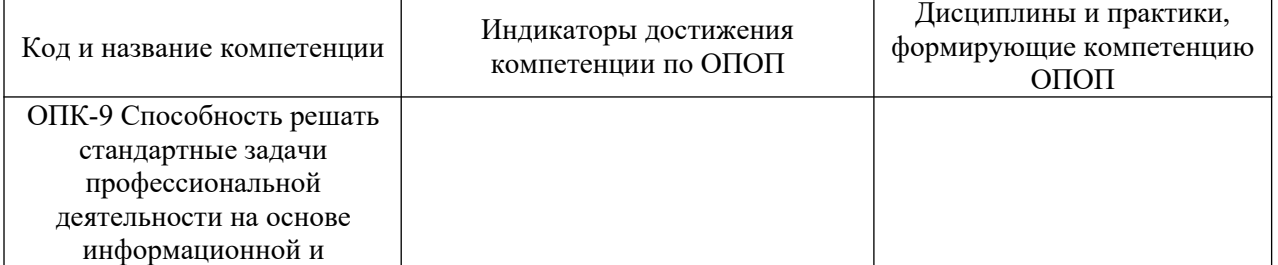

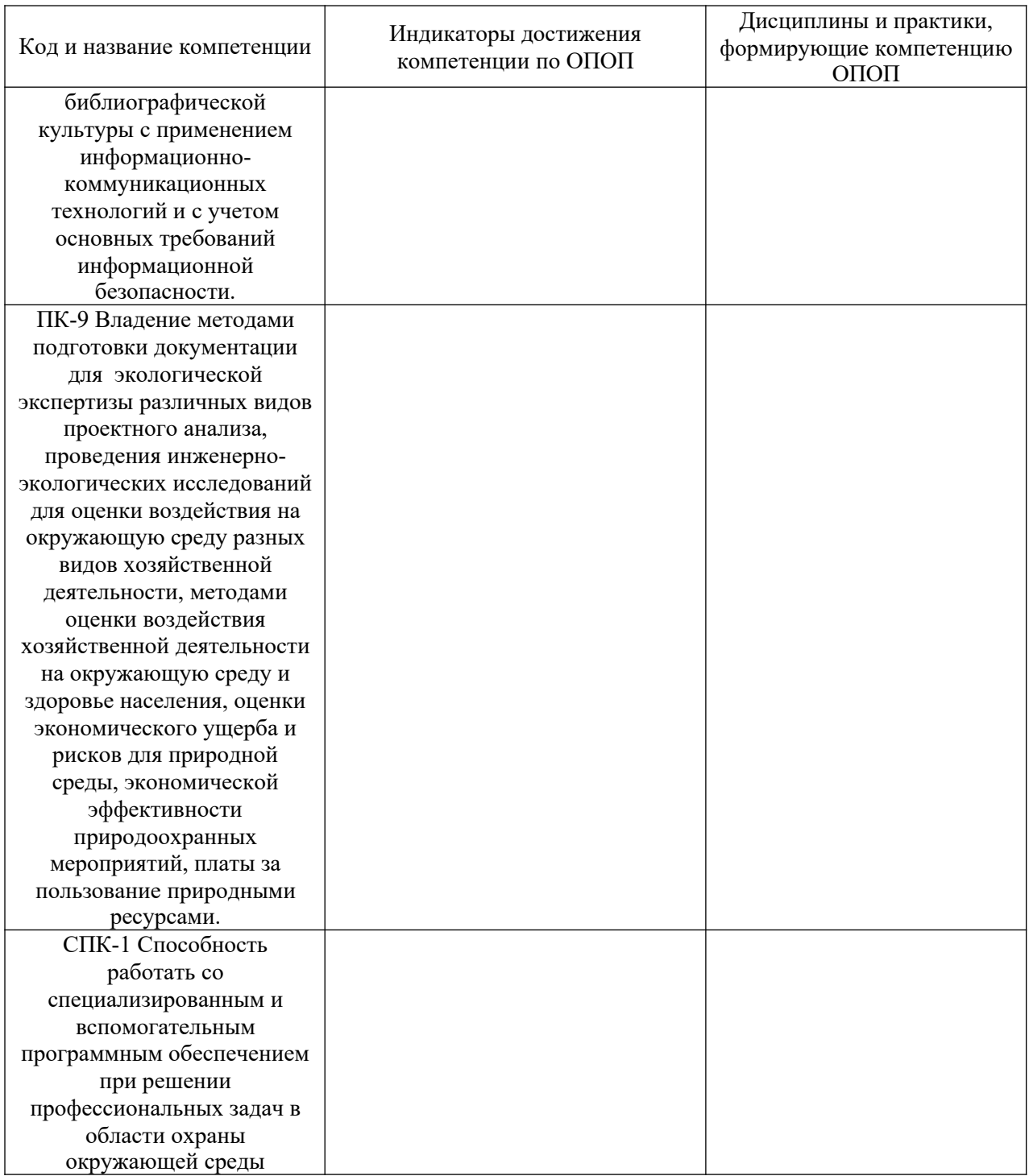

# **1.3 Знания, умения, навыки (ЗУВ) по дисциплине**

Таблица 3 – Знания, умения, навыки, формируемые дисциплиной

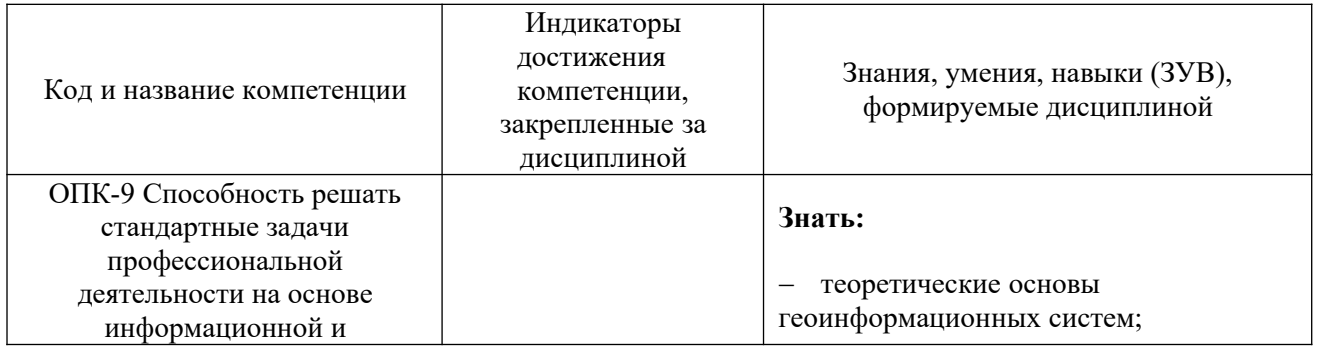

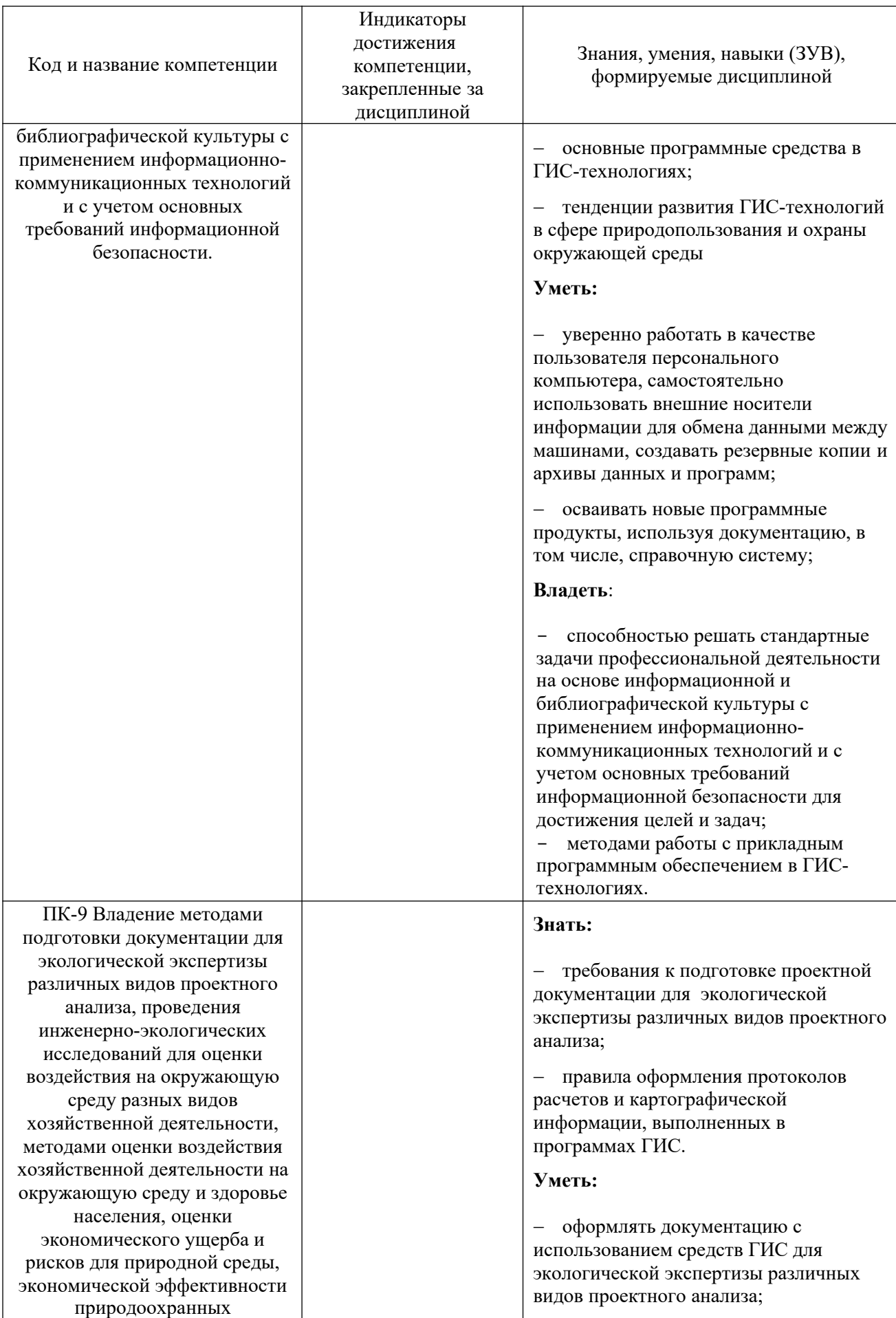

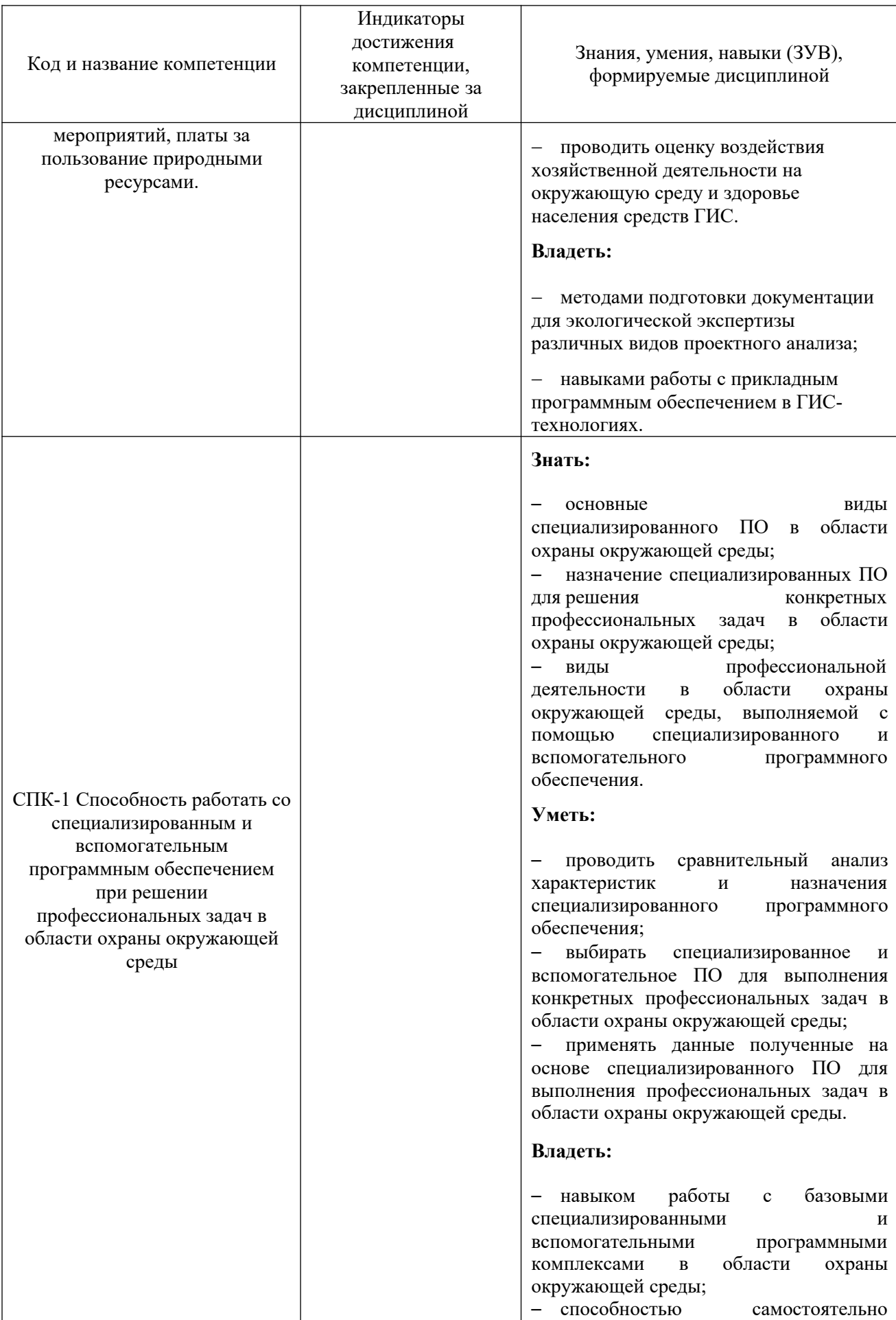

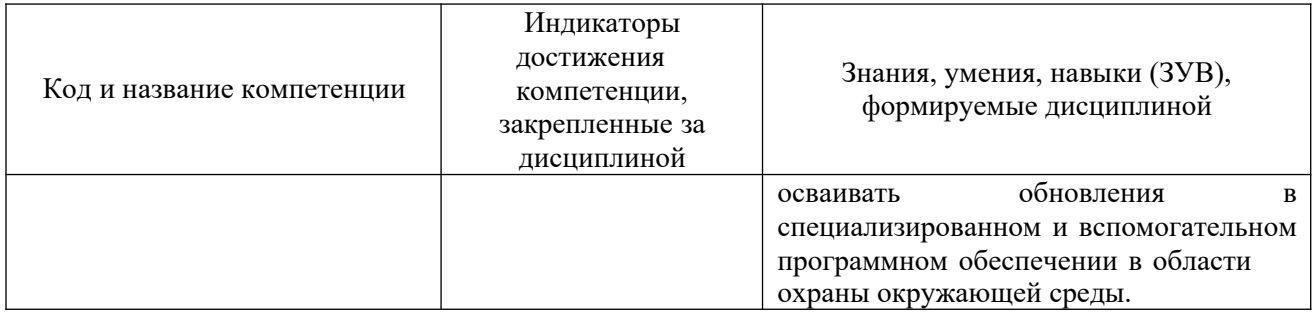

# 2 Объём и трудоёмкость дисциплины по видам учебных занятий. Формы промежуточной аттестации.

Таблица 4 - Объем и трудоемкость дисциплины по видам учебных занятий

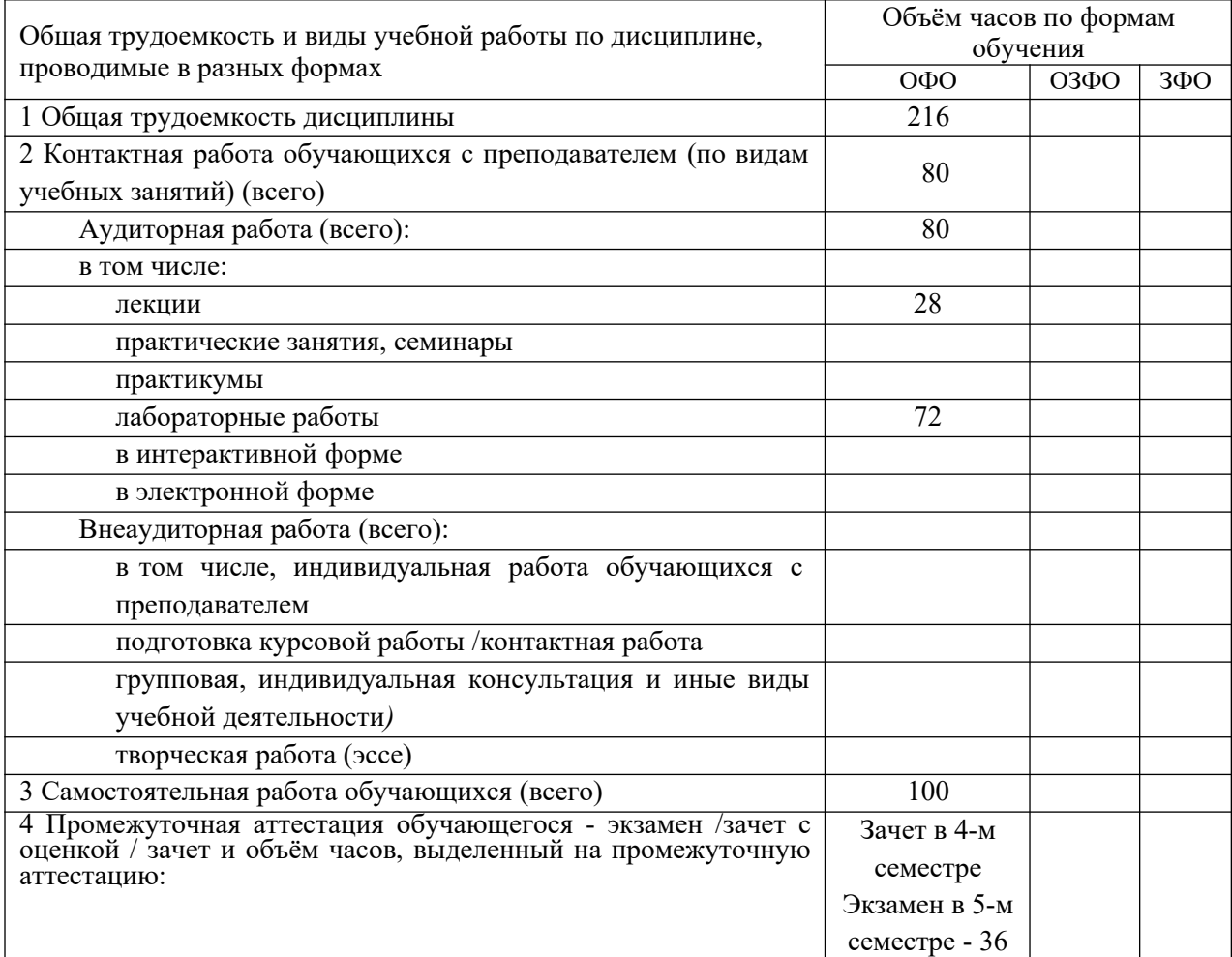

# **3. Учебно-тематический план и содержание дисциплины.**

# **3.1 Учебно-тематический план**

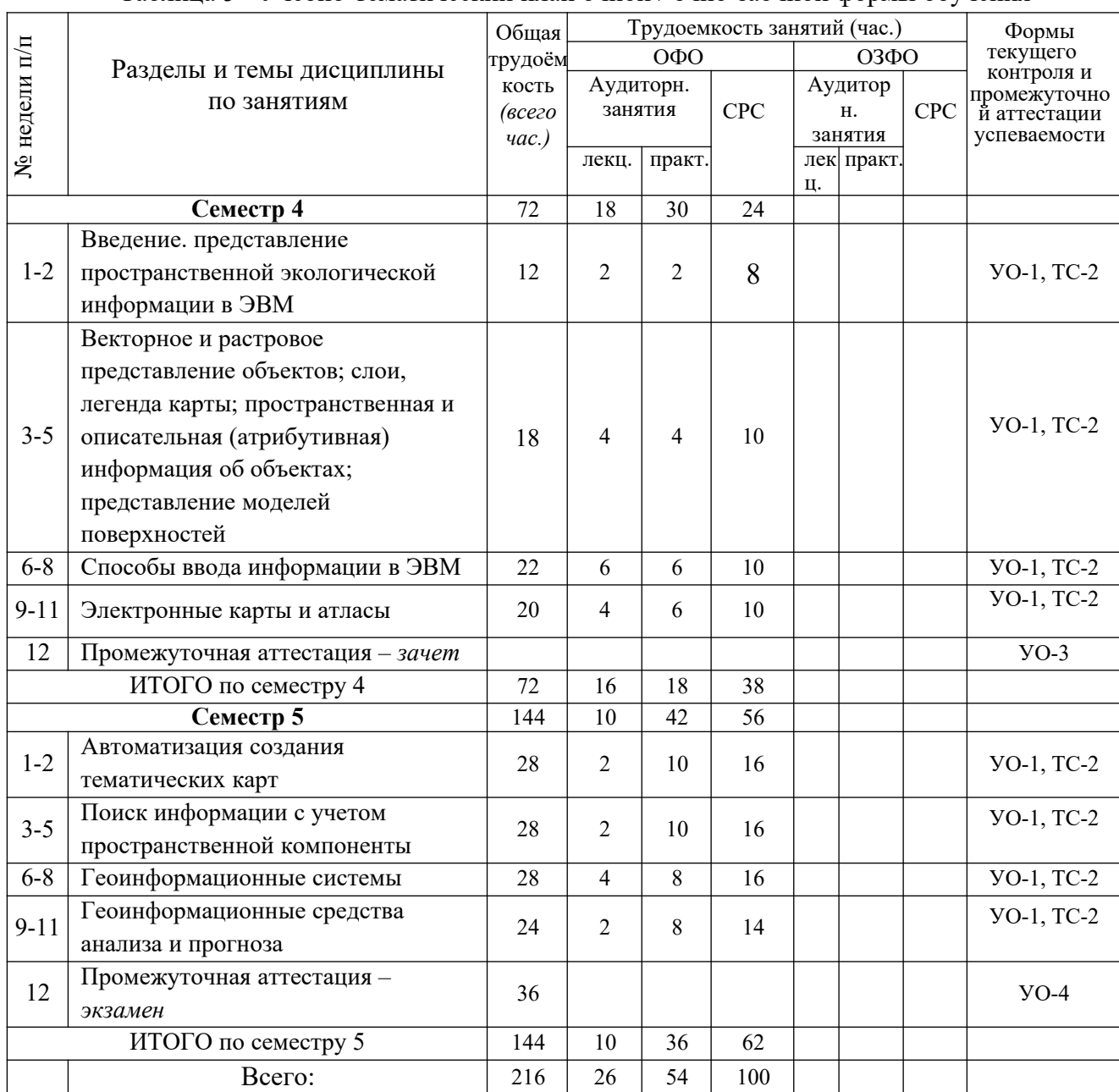

Таблица 5 - Учебно-тематический план очной / очно-заочной формы обучения

Примечание: УО - устный опрос, УО-1 - собеседование, УО-2 - коллоквиум, УО-3 - зачет, УО-4 – экзамен, ПР - письменная работа, ПР-1 - тест, ПР-2 - контрольная работа, ПР-3 эссе, ПР-4 - реферат, ПР-5 - курсовая работа, ПР-6 - научно-учебный отчет по практике, ПР-7 - отчет по НИРС, ИЗ –индивидуальное задание; ТС контроль с применением технических средств, ТС-1 - компьютерное тестирование, ТС-2 - учебные задачи, ТС-3 - комплексные ситуационные задачи.

# **3.2. Содержание занятий по видам учебной работы**

Таблица 6 – Содержание дисциплины

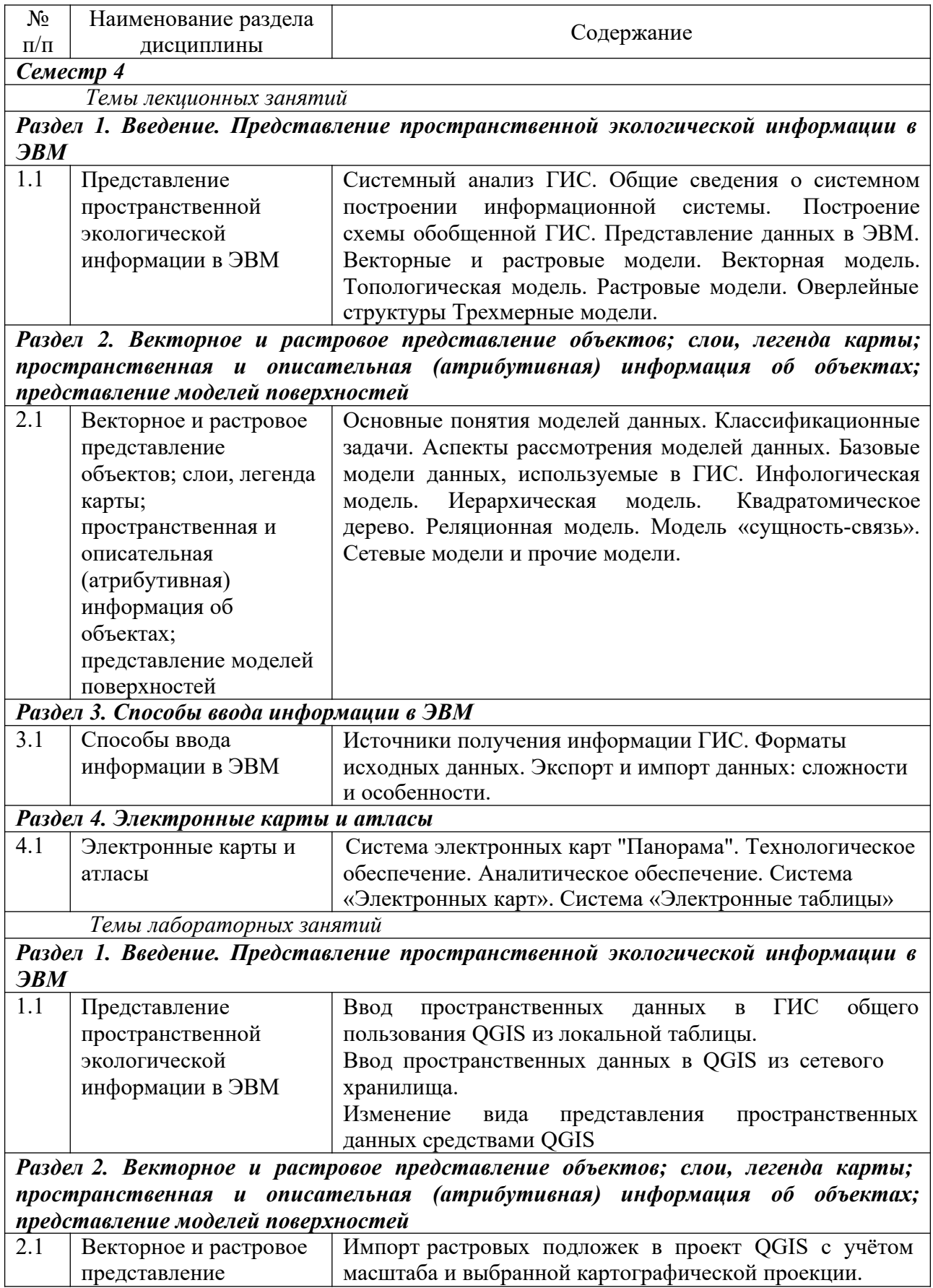

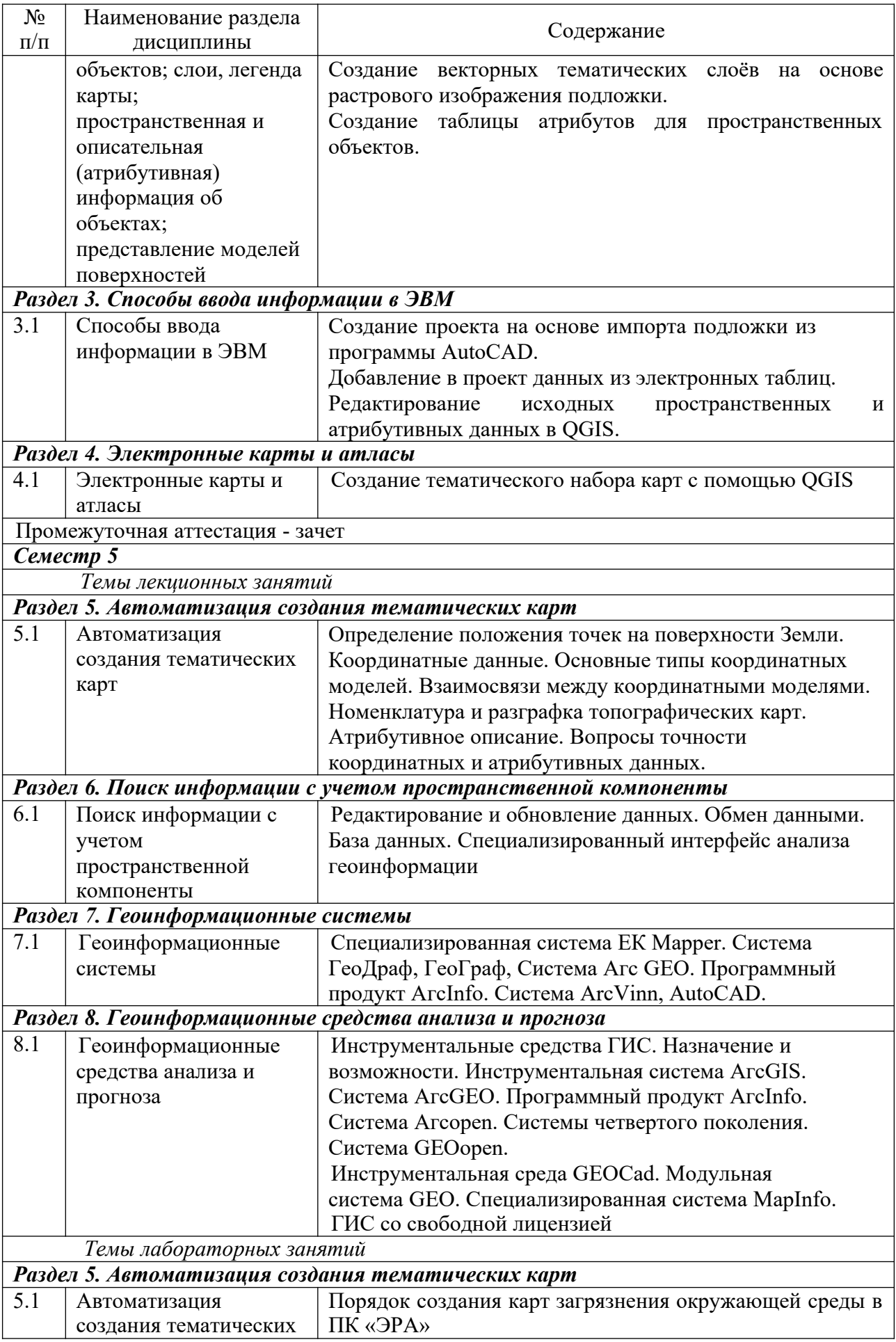

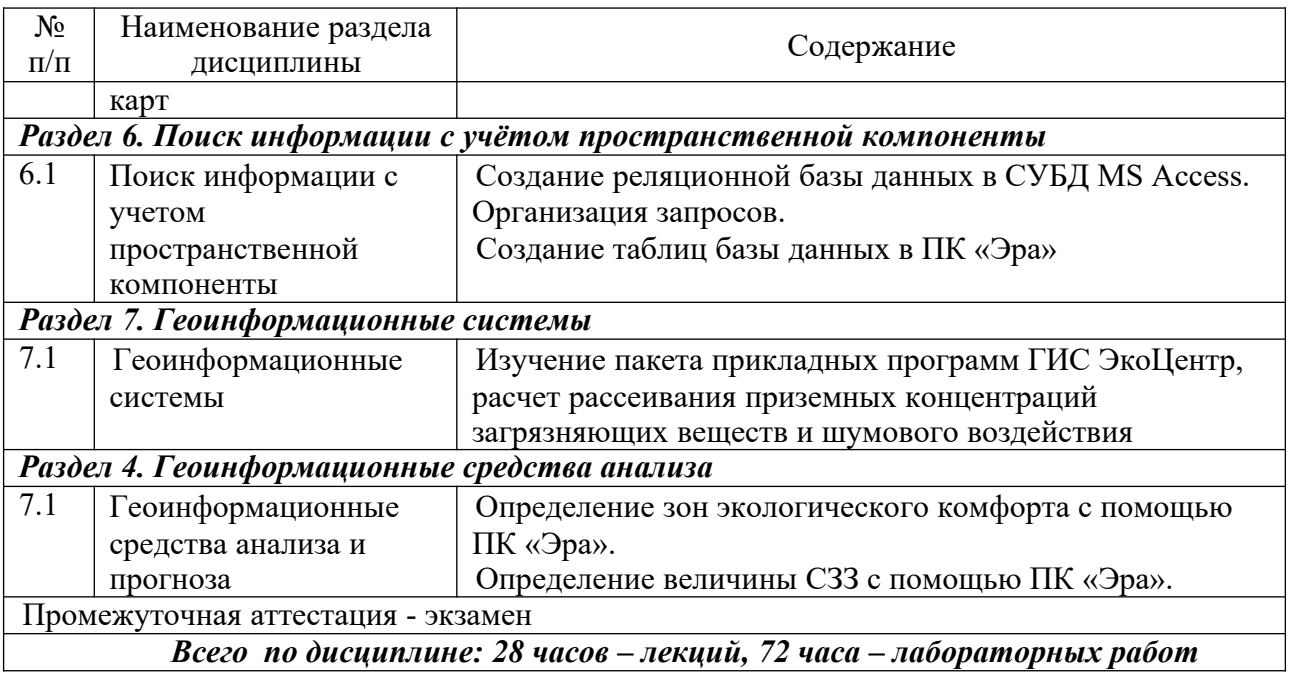

# **4 Порядок оценивания успеваемости и сформированности компетенций обучающегося в текущей и промежуточной аттестации.**

Для положительной оценки по результатам освоения дисциплины обучающемуся необходимо выполнить все установленные виды учебной работы. Оценка результатов работы обучающегося в баллах (по видам) приведена в таблице 7.

Таблица 7 – Балльно-рейтинговая оценка результатов учебной работы обучающихся по видам (БРС)

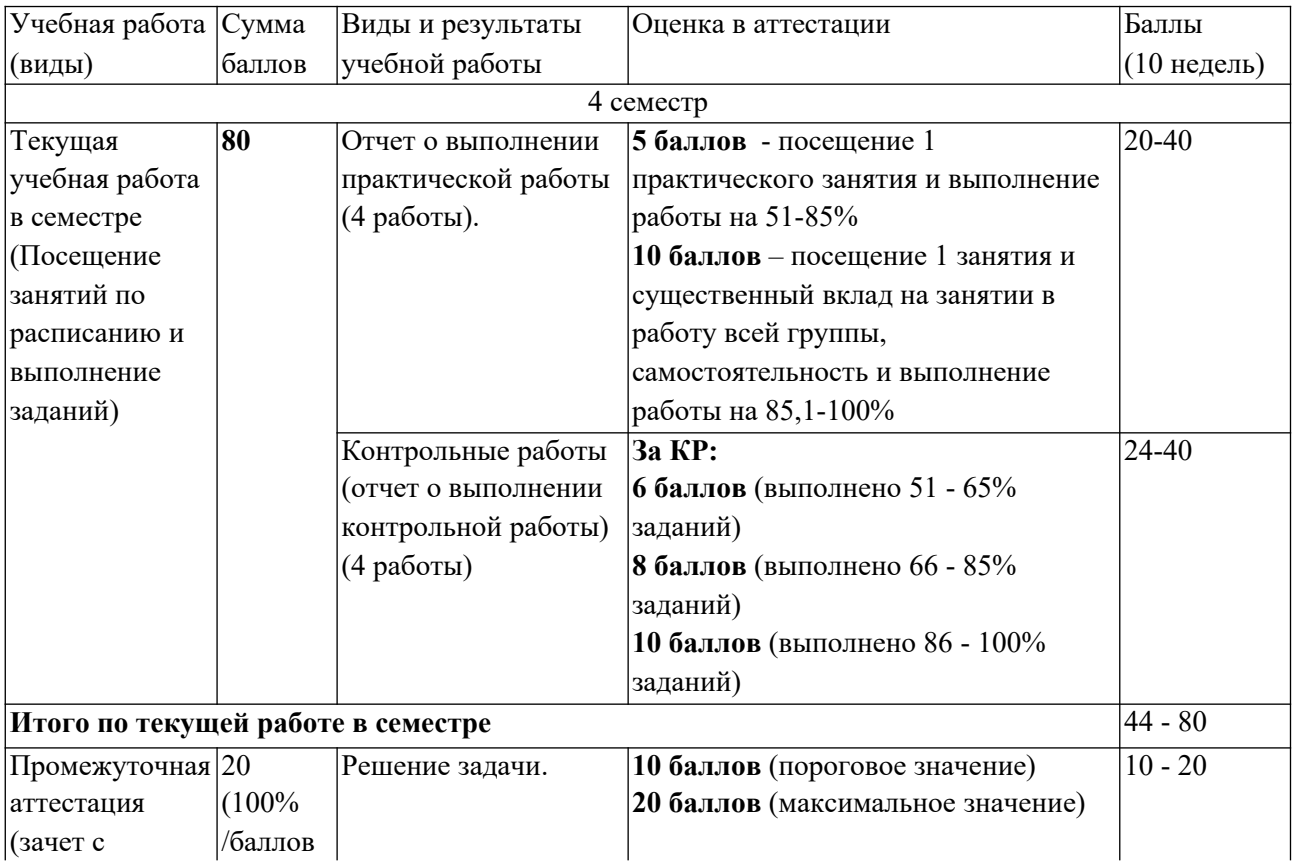

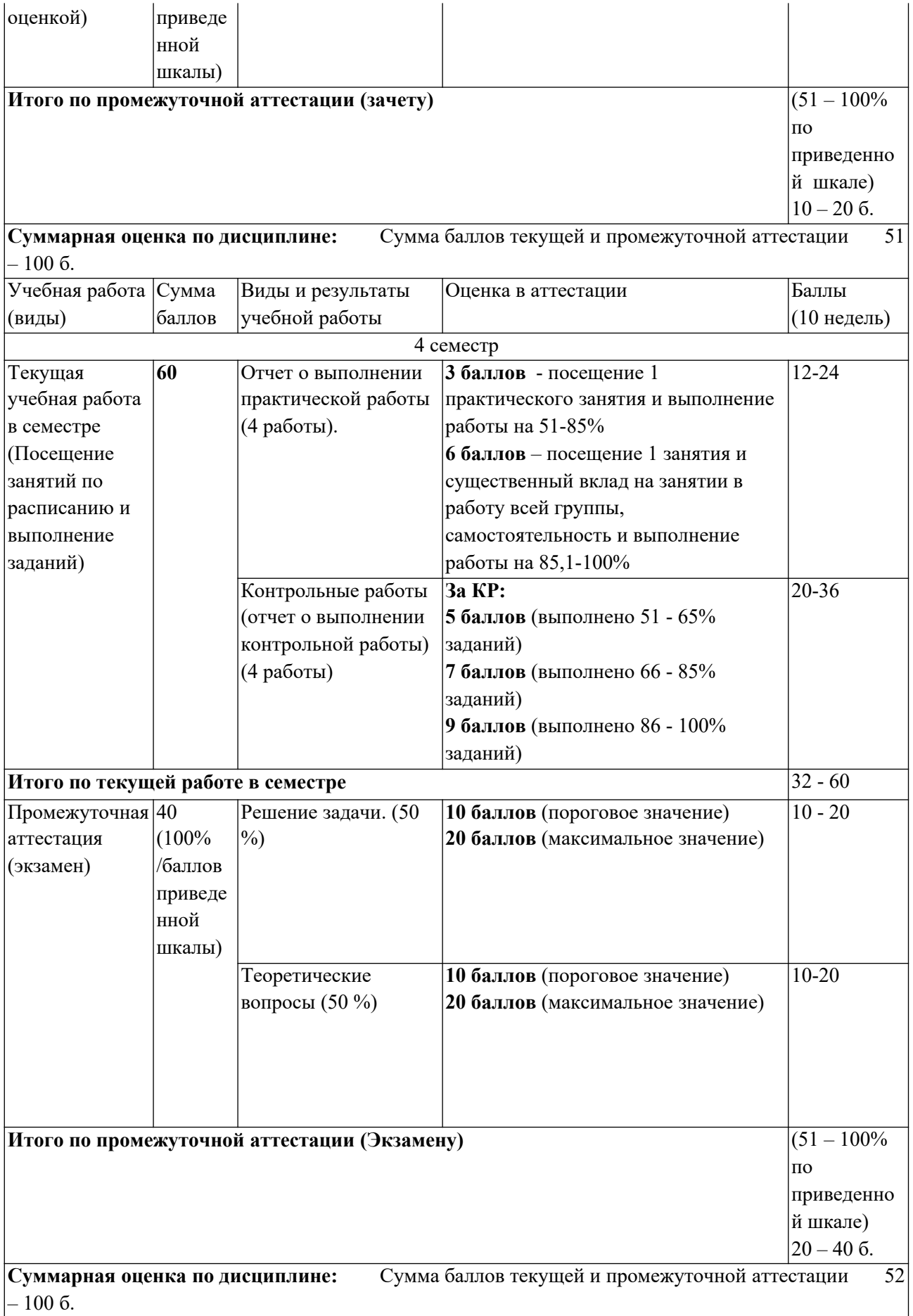

Примеры тем / заданий для контрольных работ и порядок их выбора / утверждения

приведены в п. 6.1 данной программы.

# **5 Учебно-методическое обеспечение дисциплины. 5.1 Учебная литература Основная учебная литература**

1. Степанов, Ю. А. Геоинформационные системы и основы электронного картографирования [Текст] : учебное пособие / Ю. А. Степанов, В. С. Фанасков ; Новокузнецкий институт (филиал) федерального государственного бюджетного

образовательного учреждения высшего профессионального образования «Кемеровский государственный университет». - Новокузнецк : РИО НФИ КемГУ, 2014. - 186 с. - ISBN 978-5-8353-1356-3.

#### **Дополнительная учебная литература**

2. Капустин В. Г. ГИС-технологии в географии и экологии: ArcView GIS в учебной и научной работе: (практическое руководство для студентов и преподавателей географобиологического фак.) [Электронный ресурс] : учебное пособие / В. Г. Капустин ; Уральский гос. пед. ун-т. - 2-е изд. - Электронные текстовые данные. – Екатеринбург : [б.

# **5.2 Материально-техническое и программное обеспечение дисциплины.**

**105 Компьютерный класс.** Учебная аудитория для проведения:

- занятий лекционного типа;

-занятий семинарского (практического) типа;

- групповых и индивидуальных консультаций;

-текущего контроля и промежуточной аттестации;

С**пециализированная (учебная) мебель:** доска меловая, столы, стулья.

**Оборудование:** *стационарное* - компьютер преподавателя, компьютеры для обучающихся (11 шт.); *переносное* - проектор.

**Используемое программное обеспечение:** MSWindows (MicrosoftImaginePremium 3 year по сублицензионному договору № 1212/КМР от 12.12.2018 г. до 12.12.2021 г.), LibreOffice (свободно распространяемое ПО), MozillaFirefox (свободно распространяемое ПО), GoogleChrome (свободно распространяемое ПО), Yandex.Browser (отечественное свободно распространяемое ПО), OracleVMVirtualBox 5.1.28 (бесплатная версия), PascalABC.NET(свободно распространяемое ПО), Paint.NET (свободно распространяемое ПО), GoogleEarthPro (бесплатная версия), OSGeo4W(свободно распространяемое ПО), Audacity(свободно распространяемое ПО), EasyGIFAnimator(свободно распространяемое ПО), VideoPadVideoEditor(свободно распространяемое ПО), AdobeReaderXI (бесплатная версия), WinDjView 2.0.2 (свободно распространяемое ПО), scilab 6.0.1 (свободно распространяемое ПО), SMathStudio (бесплатная версия), AutoCAD (Коробочная лицензия №0730450),Программный лабораторный комплекс «Эра-Воздух» (отечественное ПО, код экземпляра 4428/1, договор поставки №190429/7 от 29.04.19 г.).

#### **Интернет с обеспечением доступа в ЭИОС.**

**226 Лаборатория ГИС.**

**Лабораторное оборудование:** компьютеры (2 шт.), копировальный аппарат, сканер.

**Учебно-наглядные пособия:** карты мира тематические, карты регионов и стран мира, таблицы, раздаточные материалы.

**Используемое программное обеспечение:** MSWindows (MicrosoftImaginePremium 3 year по сублицензионному договору № 1212/КМР от 12.12.2018 г. до 12.12.2021 г.), LibreOffice (свободно распространяемое ПО); профессиональная ГИС «Панорама 11» (отечественное ПО, аппаратные ключи лицензии №№ 24920, 24921, 24922); учебнометодический комплекс ГИС «Живая география» (отечественное ПО, коробочная лицензия).

## **Интернет с обеспечением доступа в ЭИОС.**

# **5.3 Современные профессиональные базы данных и информационные справочные системы.**

### **Перечень СПБД и ИСС по дисциплине**

- 1. Студенческая электронная онлайн библиотека. Режим доступа: http://yourlib.net/
- 2. Словари и энциклопедии онлайн http://dic.academic.ru
- 3. Геопортал Русского Географического общества URL: https://geoportal.rgo.ru/catalog
- 4. Большая российская энциклопедия URL: https://bigenc.ru/rf

## **6 Иные сведения и (или) материалы.**

# **6.1.Примерные темы контрольных учебных работ**

- 1) Составление тематической карты в QGIS с использованием локальных данных.
- 2) Создание трехмерного картографического изображения экологических параметров.
- 3) Определение уровней загрязнения атмосферы выбросами с помощью Эра-ГИС.
- 4) Определение уровней шумового загрязнения с помощью Эра-ГИС.

# **6.2. Примерные вопросы и задания / задачи для промежуточной аттестации**

*Семестр 5*

**Таблица 9 - Примерные теоретические вопросы и практические задания к экзамену**

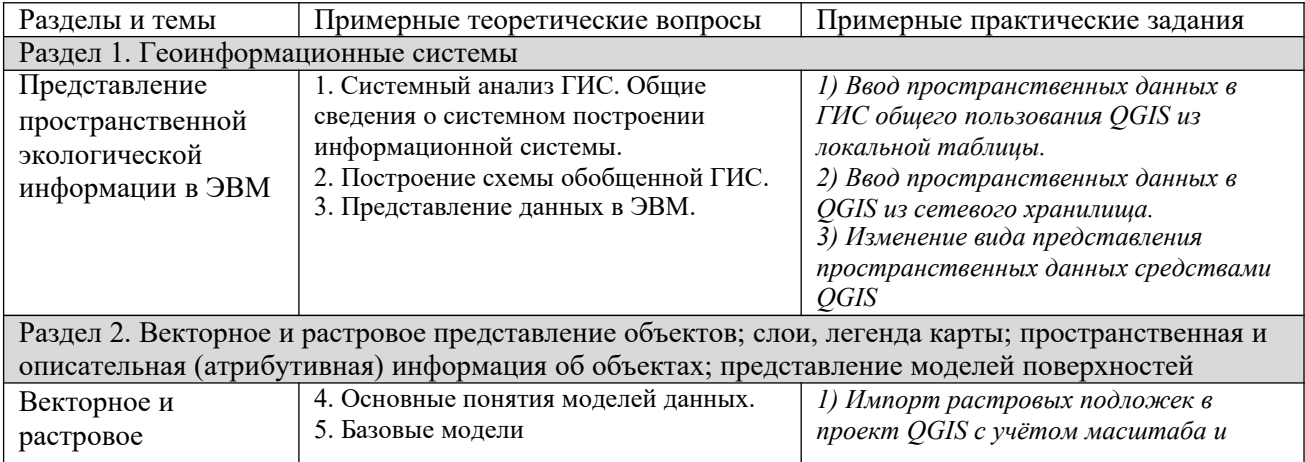

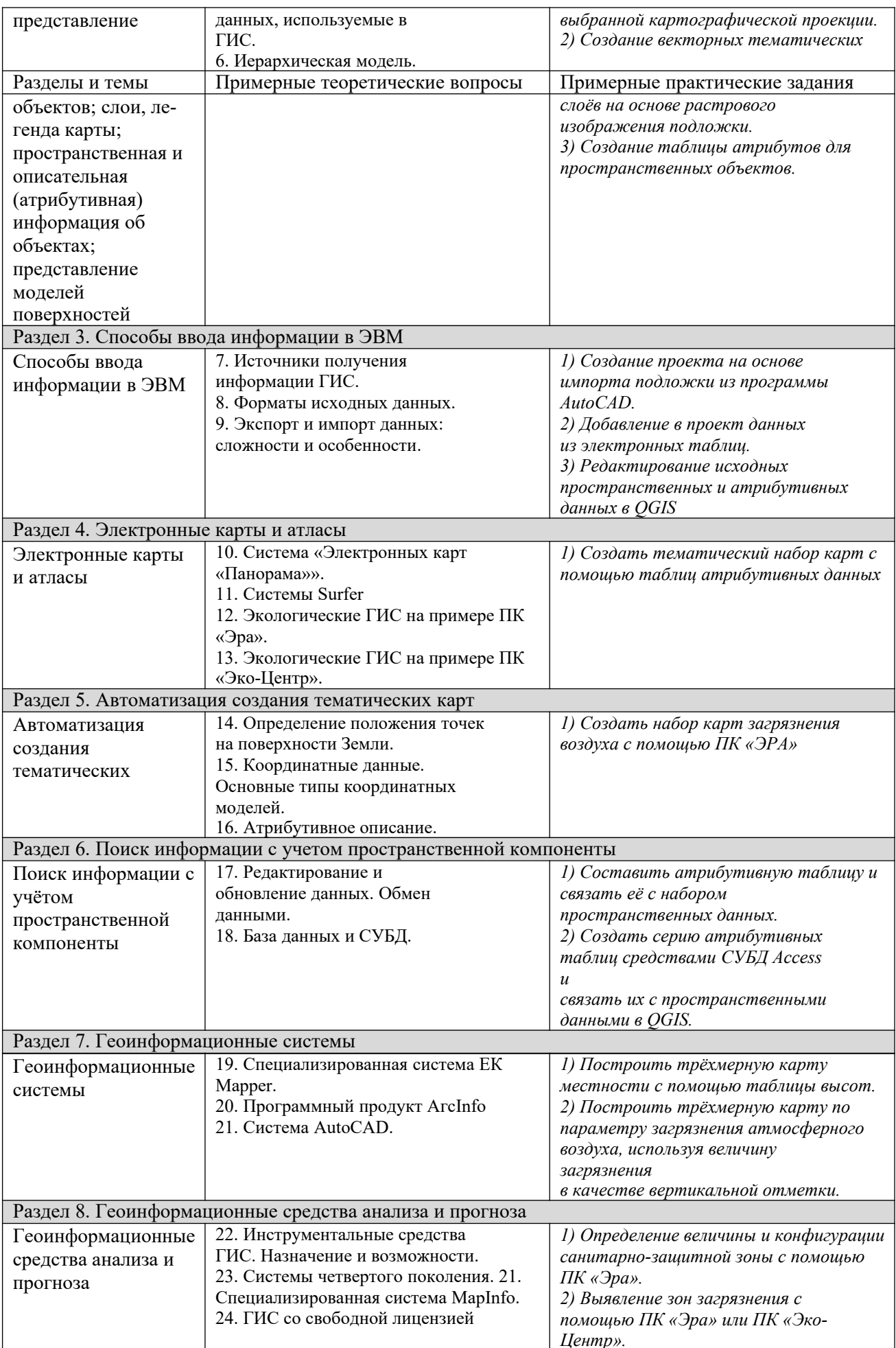

Составитель : Марченко В.А., старший преподаватель кафедры геоэкологии и географии КГПИ КемГУ

(*фамилия, инициалы и должность преподавателя (ей)*)